### ORIGINAL ARTICLE

# Study of a Two-Unit High-Performance Thin Layer Chromatography System with Partial Failure

Divesh Garg,<sup>1</sup> Reena Garg,<sup>2</sup>

# **ABSTRACT**

# **Authors' Affiliations:**

<sup>1</sup> Research Scholar, <sup>2</sup> Assistant Professor, J.C. Bose University of Science and Technology, Faridabad, Haryana 121006, India.

#### **Corresponding Author:**

Divesh Garg, Research Scholar, J.C. Bose University of Science and Technology, Faridabad, Haryana 121006, India.

#### Email:

diveshgarg29@gmail.com

T Tigh-Performance Thin Layer Chromatography (HPTLC) is one of the revolu-**L** tionary techniques that has the advantage of full optimization, minimum sample preparation, automation and hyphenation. Using HPTLC system is used frequently in forensic science for analysis of new drugs, poison, fingerprints, etc. In this paper, we study the major and minor faults of two units of HPTLC system by considering the fact that for minor and major faults, system goes to the partial failure and complete failure, respectively. On occurrence of a fault in a system, either the repairman carries out the system to repair or if repairman is busy unit have to wait for repair. Systems parameters are derived by utilizing regenerative point graphical technique. Experimental results are performed to analyze system availability, server visit, busy period and profit. Graphical representations are shown for better understanding of the proposed technique.

# KEYWORDS: HPTLC, Regenerative Point Graphical Technique, RPGT

# **INTRODUCTION**

PTLC IS A MODERN ANALYTICAL method for analyzing chemical behavior of an object. It has wide applications in the field of forensic science due to its time saving nature and economic feasibility.<sup>1-3</sup> Some of its applications can be seen in the fields of poisoning investigation, doping analysis, fingerprint analysis, analysis of drugs in blood, separating components of a mixture etc.<sup>4-6</sup> It is the fastest chromatography method since chromatography of the instances is performed in parallel. HPTLC technique is known for its purity, uniformity and for best accuracy. Due to its importance in

the field of forensic science, it has become an important tool for all researchers working in this area.<sup>7-8</sup>

HPTLC systems are inexpensive, easy and low-cost to install and has a very long service life. In this model, we discuss a two-unit HPTLC system taking both minor and major faults into account considering online repairing of minor faults. After studying available data on two-unit HPTLC system, it has been observed that operative unit goes to failure state on occurrence of major fault. Due to this, sometimes the HPTLC standby unit usually does

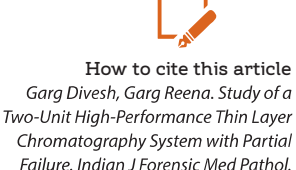

2021;14(3 Special):158-162.

not come into operative state right after manual switching and two-unit system reduces to single unit system.

In reliability modeling literature, no researcher has discussed a HPTLC system with two units with various major/minor fault into account. In order to fill this gap, we present a detailed analysis of two-unit HPTLC system by considering both major as well as minor faults. When a major fault occurs, the unit goes to failure state resulting into non-cooperation of standby unit after manual switching. Minor faults include motor overheating, overload, under over voltage, abnormal sound, seal broken, etc. such faults can be repaired online easily. Faults like bearings damage, motor damage, motor burn are examples of major faults, which should be repaired or replaced off-line.

Some assumptions are followed for the present system. First, it goes to partial failure state on occurrence of minor faults and state of complete failure whenever a major fault disturbs the whole system. Secondly, in case of minor fault, repairmen should deflect the problem within a fraction of time and repair the system on-line. In case of major faults, the repairmen should inspect the system first for the faulty component and then carries out the offline repairing or replacing the faulty components, if required.

Gupta<sup>9</sup> constructed the single unit shock model and analyzed its behavior by using RPGT. Goel et al.,<sup>10</sup> analyzed availability of banking server with warm standby unit by using RPGT. In order to analyze nature of maintenance system, many researchers including<sup>11-13</sup> considered minor, neglected and stoppage on minor faults. Garg et al.<sup>14</sup> measured various performance parameter of a stochastic model of two-unit hardware software system. It is observed from the literature that researchers never discussed two-unit HPTLC system by considering both major and minor faults simultaneously.

#### **OTHER ASSUMPTIONS**

- 1. Proposed System has two identical units.
- 2. Faults are self-announcing in the system.
- 3. Operative, partially failed and failed are the

three only modes for each unit.

- 4. There is a single repair fault facility.
- 5. All the random variables are mutually independent.

#### **Notations:**

| $\lambda_1/\lambda_2$ | Minor/major failure rate          |  |
|-----------------------|-----------------------------------|--|
| $h_1(t), h_2(t)$      | Probability distribution function |  |
|                       | of repair rate                    |  |
| $H_1(t)$ , $H_2(t)$   | Cumulative distribution function  |  |
|                       | of repair rate                    |  |
| $O_r/O_w/O_{cs}$      | Operative unit under repair/      |  |
|                       | waiting/Oil standby               |  |
| $F_{r}/F_{w}$         | Failed unit under repair/waiting  |  |
|                       |                                   |  |

**State Transformation Diagrams:** 

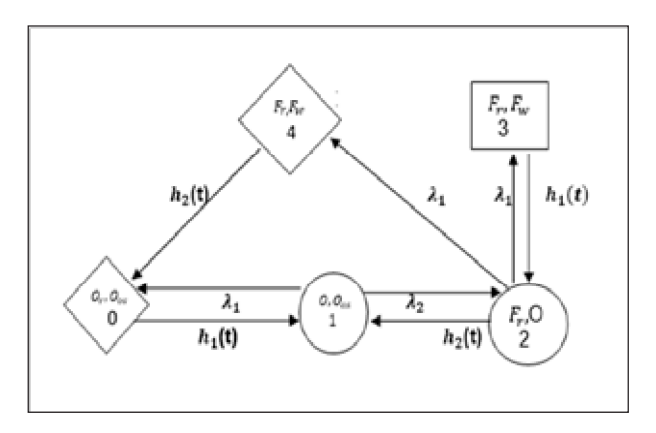

# **Transition Probability and Mean Sojourn Times:**

The probability distribution function for each transition state is given below:

$$
q_{01} = \lambda_1 e^{-(\lambda_1 + \lambda_2)t}
$$
  
\n
$$
q_{02} = \lambda_2 e^{-(\lambda_1 + \lambda_2)t}
$$
  
\n
$$
q_{20} = e^{-(\lambda_1 + \lambda_2)t} G_2(t)
$$
  
\n
$$
q_{23} = \lambda_1 e^{-(\lambda_1 + \lambda_2)t} G_2(t)
$$
  
\n
$$
q_{24} = \lambda_1 e^{-(\lambda_1 + \lambda_2)t} G_2(t)
$$
  
\n
$$
q_{32} = H_2(t)
$$
  
\n
$$
q_{41} = H_2(t)
$$

The Transition probabilities  $p_{ij}$  are obtained Laplace transform of  $q_{ii}$ :

 $p_{01} = \lambda_1/\lambda_1 + \lambda_2$  $p_{02}=\lambda_1/\lambda_1{+}\lambda_2$  $p_{23} = \lambda_1/\lambda_1 + \lambda_2 + \beta \rightarrow \lambda_1 [1-h_2 * (\lambda_1 + \lambda_2)]/\lambda_1 + \lambda_2$  [ $h_1 = \alpha e^{-\alpha t}$ ]  $p_{24} = \lambda_1/\lambda_1 + \lambda_2 + \beta \rightarrow \lambda_1[1-h_2 * (\lambda_1 + \lambda_2)]/\lambda_1 + \lambda_2 [h_2 = \beta e^{-\beta}]$  $p_{20}$  =  $h_2 * (\lambda_1 + \lambda_2)$  $p_{32}=1\,$  $p_{41}=1\,$ 

Values of Ri(t) Reliability:

$$
R_0 = e^{-(\lambda 1 + \lambda 2)t}
$$
  
\n
$$
R_1 = H_1'(t)
$$
  
\n
$$
R_2 = e^{-(\lambda 1 + \lambda 2)t} H_2(t)
$$
  
\n
$$
R_3 = H_1'(t)
$$
  
\n
$$
R_4 = H_2'(t)
$$

Values of  $_{ui}(t)$  (Mean Sojourn Times) and

Probability factors  $Z(i,j)$ :

$$
\mu_0 = 1/\lambda_1 + \lambda_1
$$
\n
$$
\mu_1 = 1/\alpha
$$
\n
$$
\mu_2 = 1/(\lambda_1 + \lambda_2 + \beta)
$$
\n
$$
\mu_3 = 1/\alpha
$$
\n
$$
\mu_4 = 1/\beta
$$
\n
$$
Z_{(0,0)} = 1
$$
\n
$$
Z_{(0,1)} = p_{01} + p_{02}p_{24}p_{41}
$$
\n
$$
Z_{(0,2)} = p_{02}|
$$
\n
$$
Z_{(0,3)} = p_{02}p_{23}
$$
\n
$$
Z_{(0,4)} = p_{02}p_{04}/1 - p_{23}p_{32}
$$

Measures of System Effectiveness: The MTSF and other parameters of the system are calculated by taking state 0 as a base state and using RPGT. Taking particular cases,  $\lambda = \lambda_1 = \lambda_2 = \lambda_3 \approx W = \alpha = \beta$ 

Mean Time to System Failure: From Figure 1, states  $i=0$ , 1&3 are the operative states.

 $T = Z_{(0,0)\mu_0} + Z_{(0,1)} \mu + i Z_{(0,2)} \mu_2 + Z_{(0,4)} \mu_4$ 

 $T = \frac{1}{2} [(1/\lambda) + (1/W) + (\lambda/W) (2\lambda+W) + (\lambda/2\lambda) + W + \lambda (\lambda+W)]$ From Figure 1, all states are regenerative and states  $i = 0, 1 \& 3$  are only available states.

$$
A = T/D
$$

Where T=  $Z_{(0,0)} \mu_0 + Z_{(0,1)} \mu + Z_{(0,2)} \mu_3 + Z_{(0,4)} \mu_4$ D=  $Z_{(0,0)} \mu_0 + Z_{(0,1)} \mu_1 + Z_{(0,2)} \mu_2 + Z_{(0,2)} \mu_3 + Z_{(0,4)}$ 

Table 1 MTSF for different value of repair rate.

| λ    | $T(w = 0.6)$ | $T(w = 0.8)$ | $T(w = 0.9)$ | $T(w=1)$ |
|------|--------------|--------------|--------------|----------|
| 0.01 | 50.86304     | 50.64489     | 50.57252     | 50.51475 |
| 0.02 | 25.89113     | 25.66398     | 25,58888     | 25.52903 |
| 0.03 | 17.58442     | 17.34898     | 17.27134     | 17.20953 |
| 0.04 | 13,44301     | 13.19995     | 13.11992     | 13.05627 |
| 0.05 | 10.96703     | 10.71691     | 10.63465     | 10.56926 |
| 0.06 | 9.323232     | 9.066587     | 8.98223      | 8.915207 |
| 0.07 | 8.154555     | 7.891864     | 7.805542     | 7.736971 |
| 0.08 | 7.282508     | 7.014205     | 6.926036     | 6.856003 |

Table 2 Availability for different value of repair rate

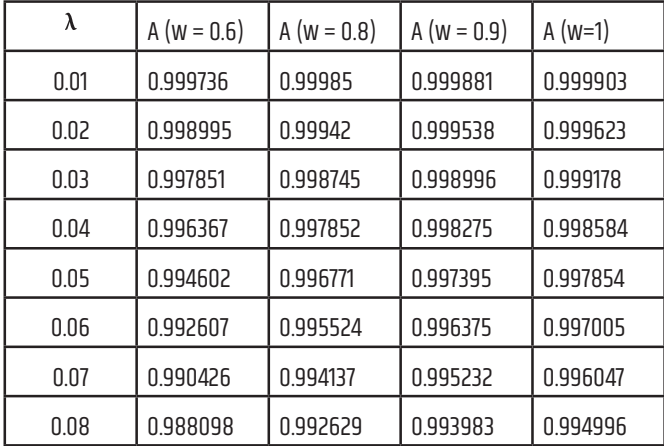

6.3 Busy Period of the server: From figure 1, the server busy at states at  $j=1,2,3$  & 4. For base state '0'.  $B = Z_{(0,1)}\mu_1 + Z_{(0,2)}\mu_2 + Z_{(0,2)}\mu_3 + Z_{(0,4)}\mu_4/D$ 

Table 3 Busy Period

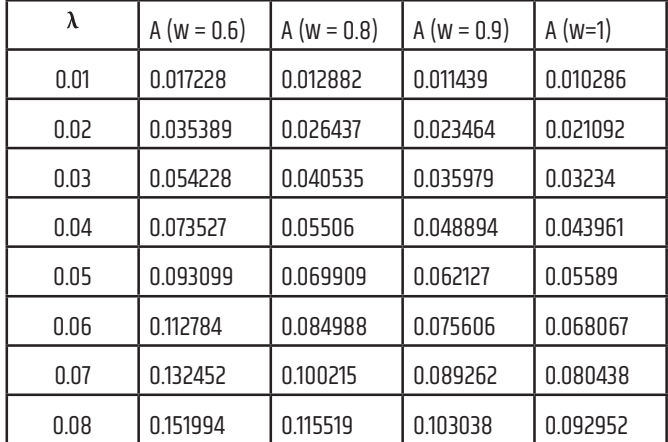

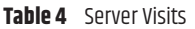

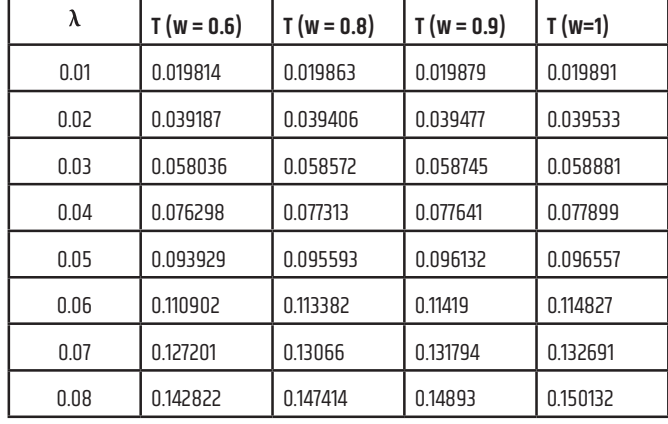

Table 5 Profit

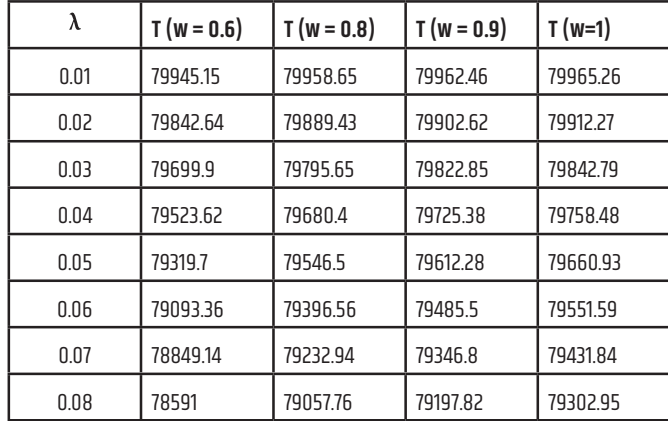

#### **Graphical Study**

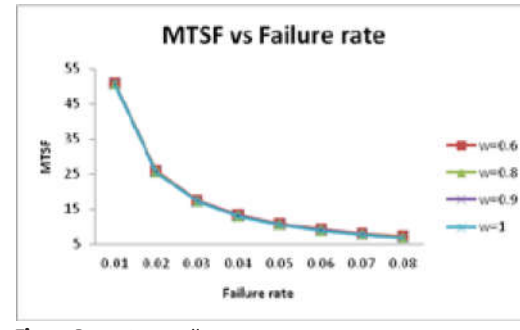

Figure 3 MTSF vs Failure Rate

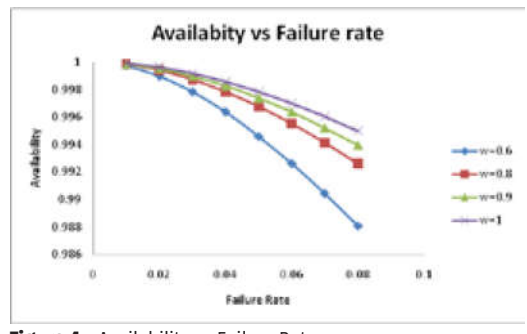

Figure 4 Availability vs Failure Rate

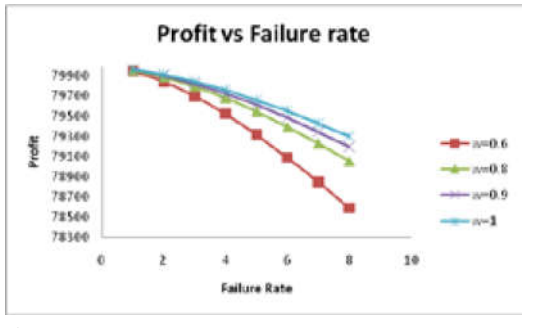

Figure 5 Profit vs Failure Rate

#### **RESULT & DISCUSSION**

Profit of the system model goes on decreasing with the increases of failure rate. Profit decreases if failed unit has more chances of repair. According to the analysis, there are several revenue cut-offs points in up-time per unit with full capacity to increase the system's profit.

#### **CONCLUSION**

A two-unit HPTLC system is considered having major and minor faults with single repairman. By using tables and graphs, we can easily conclude that availability of two-unit HPTLC system decreases with increasing failure rate. Moreover, profit also decreases with increase in failure rate. All performance measures decrease if unit has more chances of complete failure than partial failure. In future, we intend to focus upon the study of performance optimization of twounit HPTLC system. **LIFMP** 

#### **REFERENCES**

- 1. Sethi PD. High performance thin layer chromatography, quantitative analysis of pharmaceutical formulations. 2nd ed. CBS Publishers, New Delhi 1996: 123-165.
- Sharma J and Fried B. Handbook of Thin Layer  $2.$ Chromatography. 2nd ed. Marcel Dekker Inc, New York 1996: 235-306.
- 3. Renger B. Contemporary thin layer chromatography in pharmaceutical analysis. J AOAC Int.1998; 81: 333-339.
- 4. Ferenczi-Fodor K, Vegh Z, Nagy-Turak A, Renger B and Zeller M. Validation and quality assurance of planar chromatographic procedures in pharmaceutical analysis. J AOAC Int. 2001; 84: 1265-1276.

# **REFERENCES**

- 5. Renger B. Quantitative planar chromatography as a tool in pharmaceutical analysis. J AOAC Int.1993; 76: 7-13.
- 6. Sharma J. Modern thin layer chromatography. J AOAC Int. 2008; 91:1142-1144.
- Koll K, Reich E, Blatter A and Veit 7. M. Validation of standardized high-performance thin-layer chromatographic methods for quality control and stability testing of herbals. J AOAC Int. 2003; 86: 909-915.
- 8. Patel RB, Patel MR, Shankar MB and **Bhatt KK.** Simultaneous estimation of acetylsalicylic acid and clopidogrel bisulfate in pure powder and tablet formulations by high-performance column liquid chromatography

and high-performance thin-layer chromatography. J AOAC Int. 2008; 91:750-755.

- 9. Gupta VK. Analysis of a single unit shock model by using regenerative point graphical technique. International Journal of Computer Science & Management (IJCSMC)  $2011:11.$
- 10. Goel P, Kumar R. Availability analysis of banking server with warm standby using regenerative point graphical technique. Operation research 2016.
- 11. Gupta ML, Kumar A. On profit consideration of a maintenance system with minor repair. Microelectronics Reliability, 1983;23: pp.437-439.
- 12. Kumar R, Bhatia P. Availability analysis of a reliability model on a

centrifuge system with rest period, neglected faults and stoppage on minor faults. Proceedings of international conference on advances in modeling, optimization and computing 2011.

- 13. Kumar R, Bhatia P. Reliability and availability analysis of a single unit centrifuge system considering various faults," International conference on science and engineering (ICSE11), pp.536-539 2011.
- 14. Garg D, Garg R. Performance Analysis of a System with Two Units Combined Hardware-software Failures, IJAST, 2020 vol. 29, no. 06: pp. 5784 - 5794.